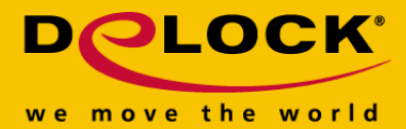

# **Delock Adaptateur au Simulateur de Modem D-Sub 9 broches mâles > D-Sub 9 broches femelles**

#### **Description**

Cet adaptateur de Delock peut être utilisé pour se connecter au port D-Sub 9 broches de l'appareil ou du système à utiliser comme simulateur de modem. De plus, il convertit un câble série standard en câble modem nul, qui connecte directement deux ordinateurs.

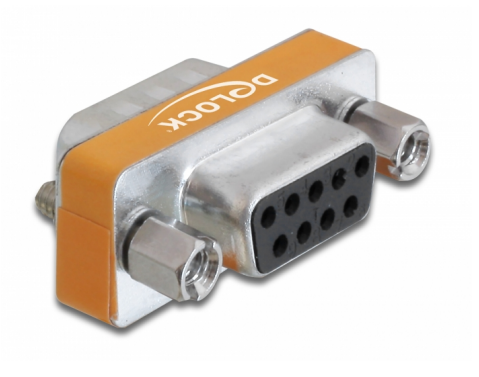

#### **N° produit 65255**

EAN: 4043619652556 Pays d´origine: China Emballage: Sac polyvalent à fermeture éclair

## **Spécifications techniques**

- Connecteurs :
	- 1 x D-Sub à 9 broches mâle >
	- 1 x D-Sub 9 broches femelle (seulement 8 broches connectées)
- D-Sub 9 femelle avec écrous
- D-Sub 9 mâle avec vis

## **Configuration système requise**

Une interface gratuite D-Sub 9 broches

## **Contenu de l'emballage**

Adaptateur D-Sub 9 broches

**DOLOCK®** we move the world

**Image**

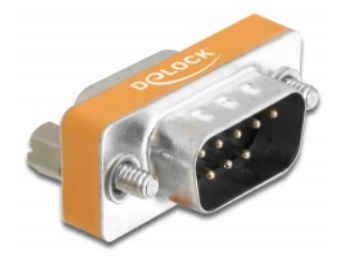